## **Beállítások: Rendszer**

Az eVIR Rendszer [beállítás](https://doc.evir.hu/doku.php/evir:rendszer:rendszer)ait lehet paraméterezni.

## Rendszer → Beállítások → **[Beállítások](https://doc.evir.hu/doku.php/evir:rendszer:beallitasok:beallitasok)**

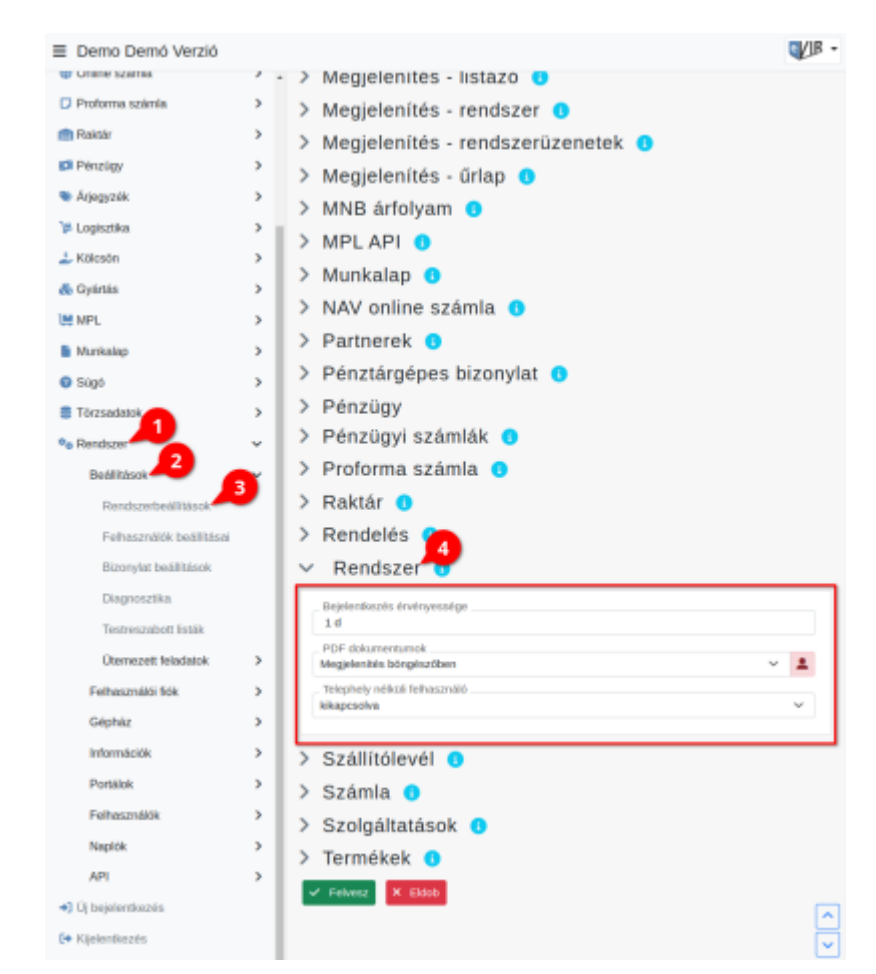

- **CSV-ben az enter karakter lecserélése**
- **CSV és XLS mezőn belüli elválasztó**
- **CSV mező elválasztó**
- **Tizedes jel**
- **CSV és XLSX export fejléc**
- **Bejelentkezés érvényessége**
- **CSV dokumentumok**
- **CSV encode**
- **Ezres elválasztó jel**
- **JSON export módja**
- **Lista sorainak száma**
- **PDF dokumentumok**
- **Telephely nélküli felhasználó**

Rendszer → Felhasználói fiók → **[Saját beállítások](https://doc.evir.hu/doku.php/evir:rendszer:felhasznaloi_fiok:felhasznaloi_fiok)**

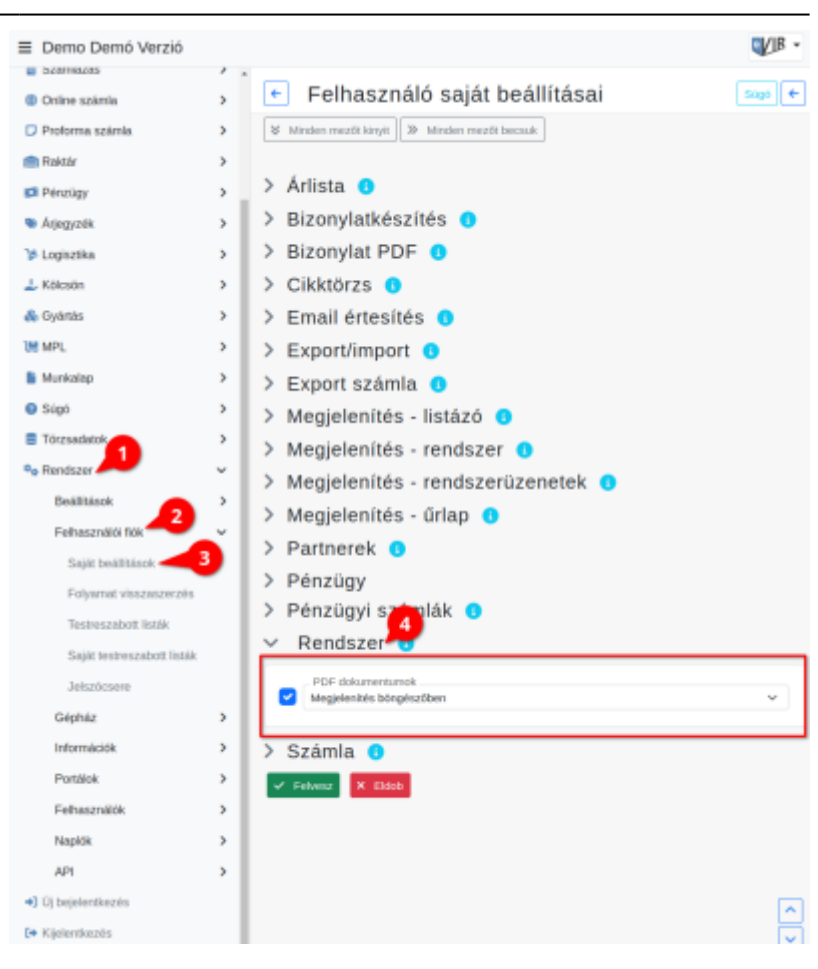

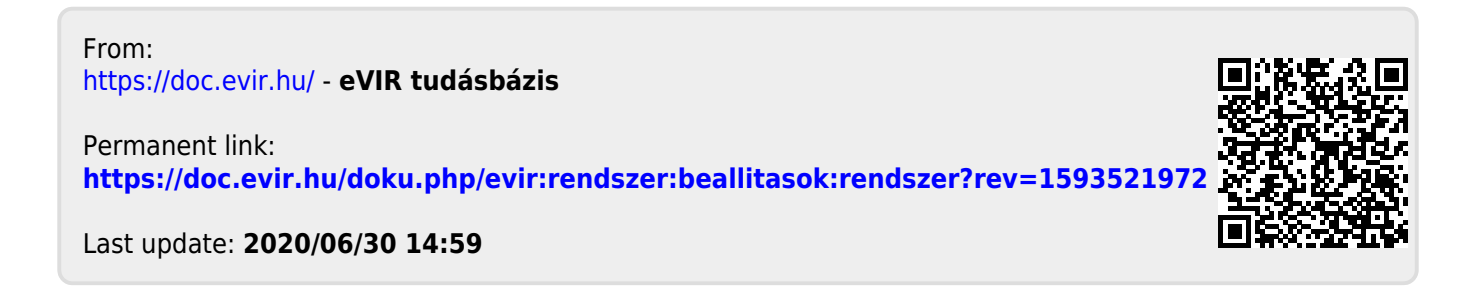